## SORIGO **Quick Installation Guide OW1800M**

AX1800 Wi-Fi 6E USB 3.0 Adapter

#### **Package Contents**

- OW1800M Wi-Fi USB Adapter
- Quick Installation Guide
- If any of the above items are missing, please contact your supplier.

**Rules of Installation, Safe Use, Storage, Transport and Disposal** Please read this section carefully before installing and connecting the device. Make sure that the device is not mechanically damaged. The device must only be used for its intended purpose (connecting a desktop PC or notebook to a Wi-Fi network), installation must be carried out in accordance with the documentation placed on the official site. The device is designed for operation in a dry, clean, dust-free and well-ventilated area, away from powerful source of heat. Do not use it outside or in places with high humidity. The ambient temperature in the immediate vicinity of the device must be between 0 to 40 ºC. Disconnect the device before cleaning it from dirt and dust. Remove dust with a damp cloth. Do not use liquid/aerosol cleaners or magnetic/static cleaning devices. Avoid getting moisture into the device. Storage and transport of the device is allowed only in factory packaging at temperature and humidity specified in the technical specifications. Realization - without restriction. At the end of use of the device, please contact an authorized dealer for equipment disposal. The service life of the device is 2 years.

## **System Requirements**

## PC or laptop with:

- Windows 10/11, Linux
- USB 3.0 Type-A port\*

\* Using a USB 1.1 or USB 2.0 port will affect device performance. USB 3.0 port is recommended.

## **Product Setup**

1. Download the required driver on the OW1800M description page from the www.origo-networks.ru website.

2. Insert the OW1800M into any available USB port of your powered on PC.

3. Install the required driver.

## **LED Indicator**

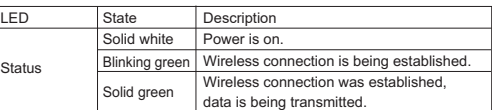

**Manufacturer:** Hipoint Technology Co., LTD, No. 67, Lane 268, Chung Feng Road, Lung Tang Dist. Taoyuan, Taiwan

#### **Authorized Representative, Importer:**

**Технические характеристики**

DTS LLC (DEVELOPMENT OF TELECOMMUNICATIONS SOLUTIONS, LLC) 16, Proyezd Shabulina, Office 21, Ryazan, 390010, Russia

# SORIGO

## **Краткое руководство по установке OW1800M**

Беспроводной USB 3.0 адаптер AX1800 Wi-Fi 6E

#### **Комплект поставки**

• Беспроводной USB-адаптер OW1800M

• Краткое руководство по установке

Если что-то из перечисленного отсутствует, обратитесь к поставщику.

#### **Правила и условия монтажа, безопасной эксплуатации, хранения, транспортирования и утилизации**

Внимательно прочитайте данный раздел перед установкой и подключением устройства. Убедитесь, что устройство не имеет механических повреждений. Устройство должно быть использовано только по назначению (подключение настольного компьютера или ноутбука к беспроводной сети), монтаж должен производиться в соответствии с документацией, размещенной на официальном сайте. Устройство предназначено для эксплуатации в сухом, чистом, незапыленном и хорошо проветриваемом помещении с нормальной влажностью, в стороне от мощных источников тепла. Не используйте его на улице и в местах с повышенной влажностью. Температура окружающей среды в непосредственной близости от устройства должна быть в пределах от 0 до +40 °С. Перед очисткой устройства от загрязнений и пыли отключите устройство. Удаляйте пыль с помощью влажной салфетки. Не используйте жидкие/аэрозольные очистители или магнитные/статические устройства для очистки. Избегайте попадания влаги в устройство. Хранение и транспортирование устройства допускается только в заводской упаковке при температуре и влажности, указанных в технических характеристиках. Реализация – без ограничений. По окончании эксплуатации устройства обратитесь к официальному дилеру для утилизации оборудования. Срок службы устройства – 2 года.

**Установка**

1. Скачайте необходимый драйвер со страницы описания OW1800M на сайте www.origo-networks.ru.

2. Подключите OW1800M к доступному порту USB на включенном компьютере.

3. Установите необходимый драйвер.

#### **Индикаторы**

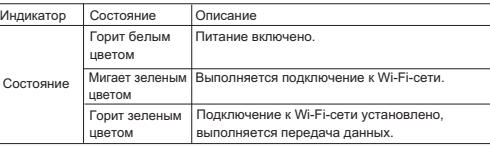

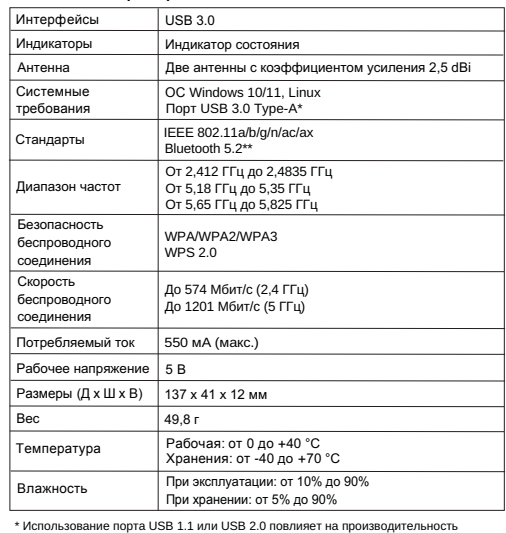

\* Использование порта USB 1.1 или USB 2.0 повлияет на производительность устройства. Рекомендуется использовать порт USB 3.0. \*\* Поддерживается только Linux.

**Уполномоченный представитель, импортер:** ООО "РТР" (ООО "Разработка телекоммуникационных решений") **Изготовитель:** Хайпойнт Текнолоджи Ко, Тайвань, Таоюань, Лунтань Дист., Чун Фэн Роуд, Лэйн 268, №67

390010, г. Рязань, пр. Шабулина, д.16, офис 21

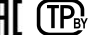